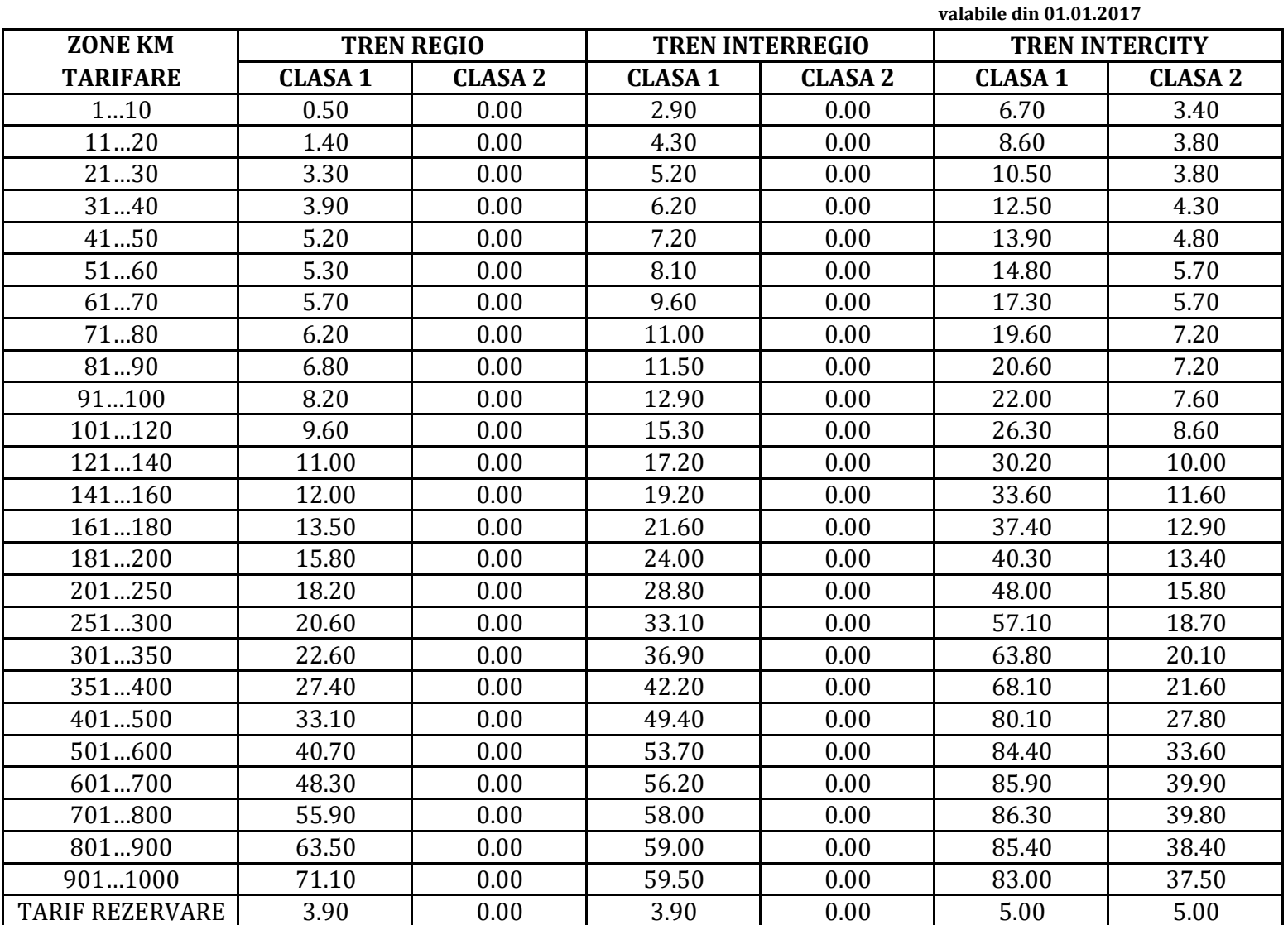

## **TARIFE pentru Pentru persoane cu HANDICAP (Lege 448/2006)**